## Java basics

First learn some basics built into Java via java.lang.Thread

. Then a better library for parallel programming

To get a new thread running:

- 1. Define a subclass C of java.lang.Thread, overriding run
- 2. Create an object of class C
- 3. Call that object's start method
  - start sets off a new thread, using run as its "main"

What if we instead called the run method of c?

This would just be a normal method call, in the current thread

Let's see how to share memory and coordinate via an example...

07/25/2022

16

16

## A Better Approach

The counterintuitive (?) solution to all these problems is to cut up our problem into *many* pieces, far more than the number of processors

- · But this will require changing our algorithm
- And for constant-factor reasons, abandoning Java's threads

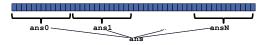

- 1. Forward-portable: Lots of helpers each doing a small piece
- 2. Processors available: Hand out "work chunks" as you go
  - If 3 processors available and have 100 threads, then ignoring constant-factor overheads, extra time is < 3%</li>
- 3. Load imbalance: No problem if slow thread scheduled early enough
  - Variation probably small anyway if pieces of work are small

07/25/2022

## First attempt, part 1

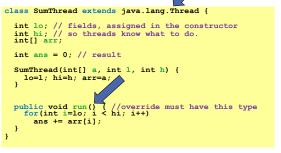

Because we must override a no-arguments/no-result run, we use fields to communicate across threads

07/25/2022

18

## Naïve algorithm is poor

Suppose we create 1 thread to process every 1000 elements

```
int sum(int[] arr) {
    int numThreads = arr.length / 1000;
    SumThread[] ts = new SumThread[numThreads];
}
```

Then the "combining of results" part of the code will have  $\mathtt{arr.length} \ / \ 1000$  additions

- . Linear in size of array (with constant factor 1/1000)
- Previous we had only 4 pieces (Θ(1) to combine)
- In the extreme, suppose we create one thread per element If we use a for loop to combine the results, we have N iterations
- In either case we get a Θ(N) algorithm with the combining of results as the bottleneck....

30

29